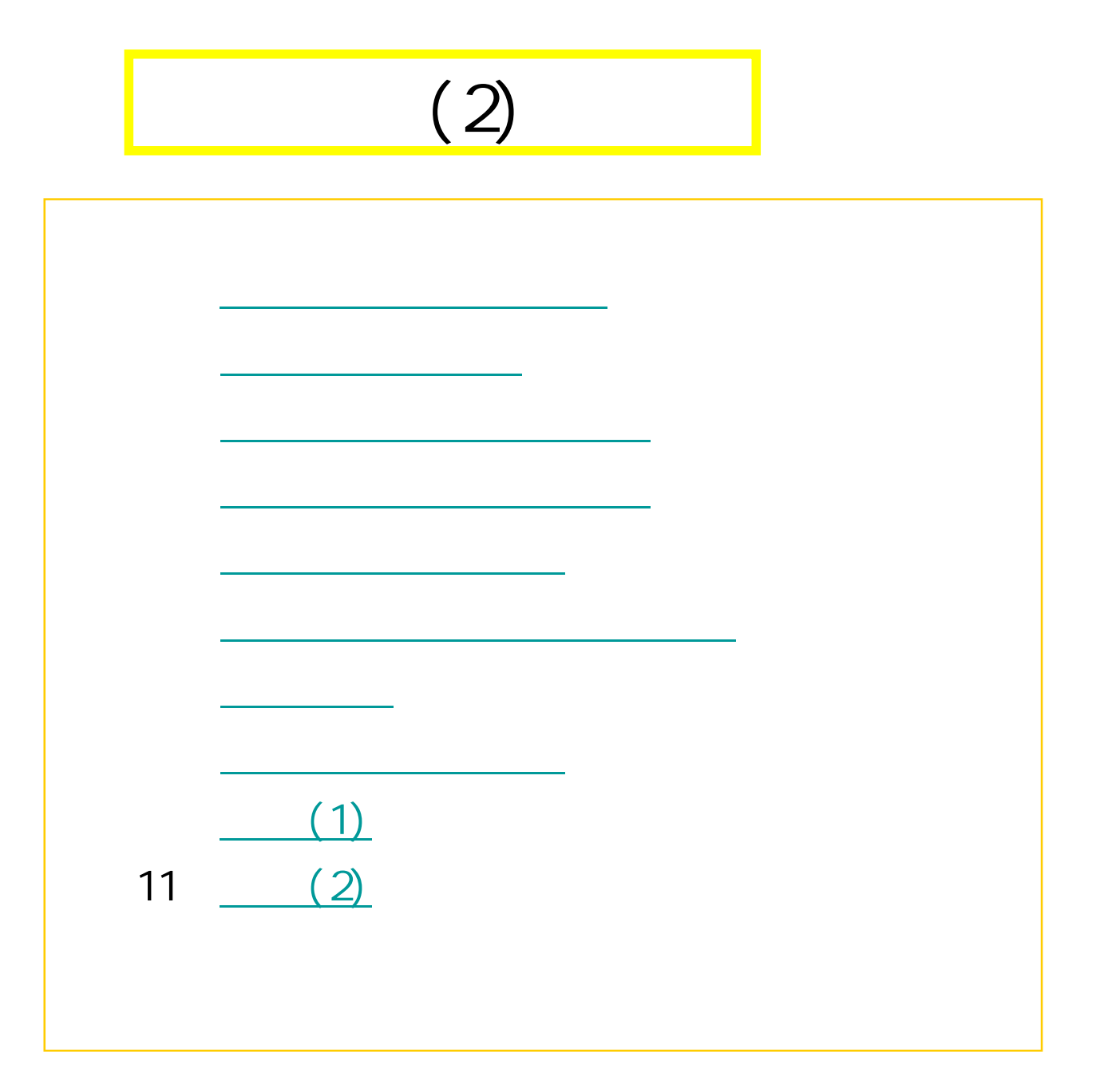

1

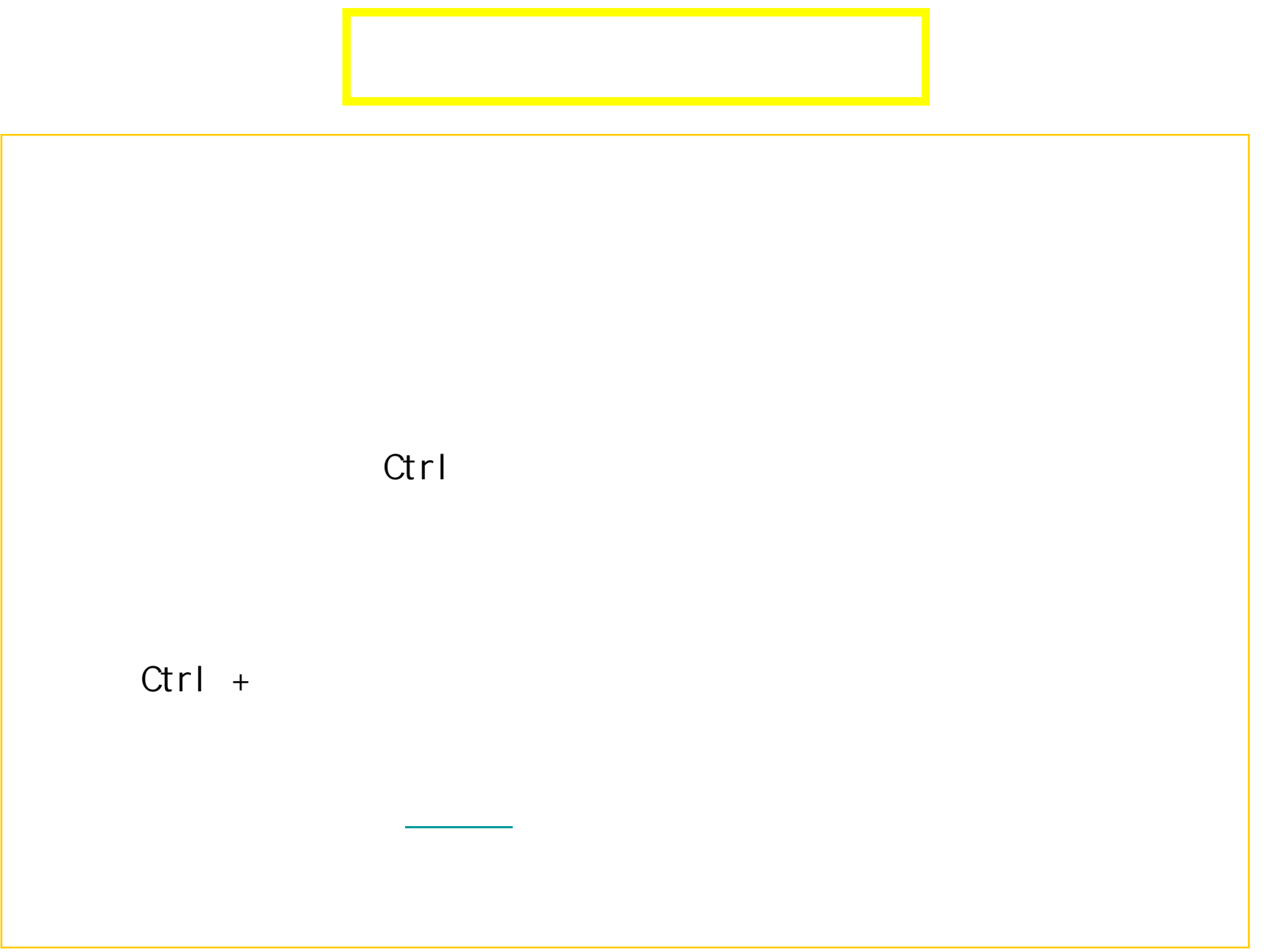

 $\overline{2}$ 

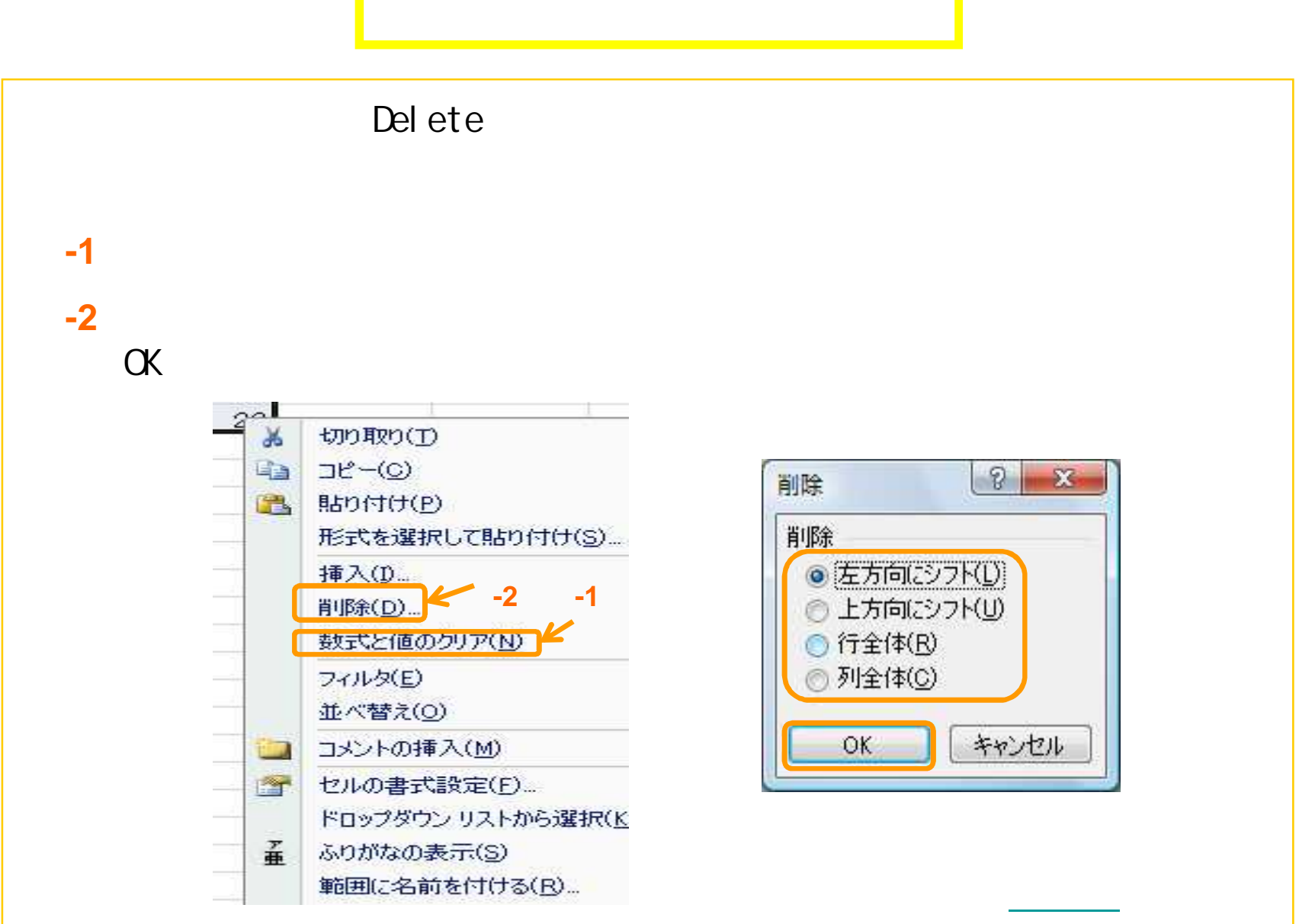

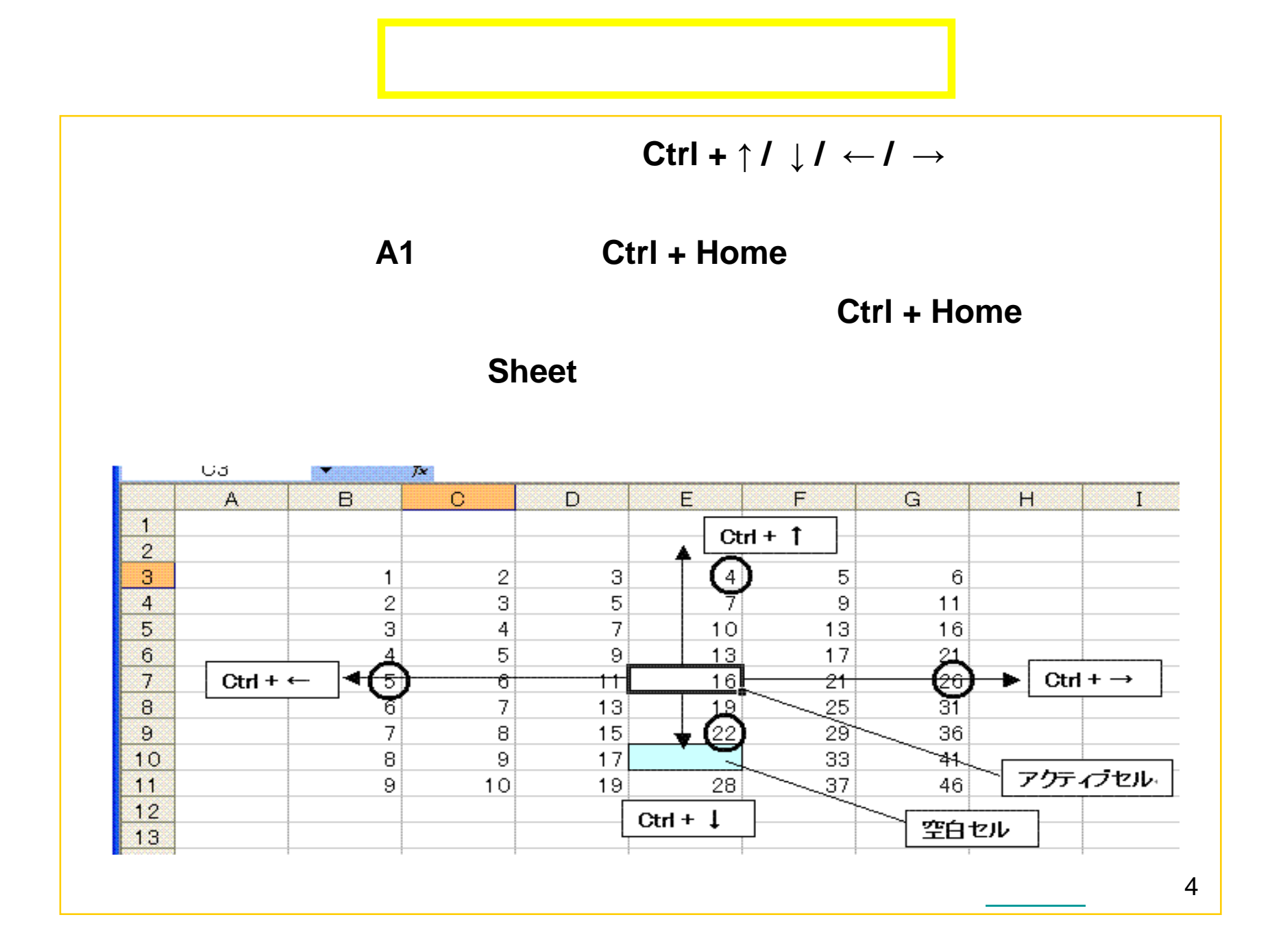

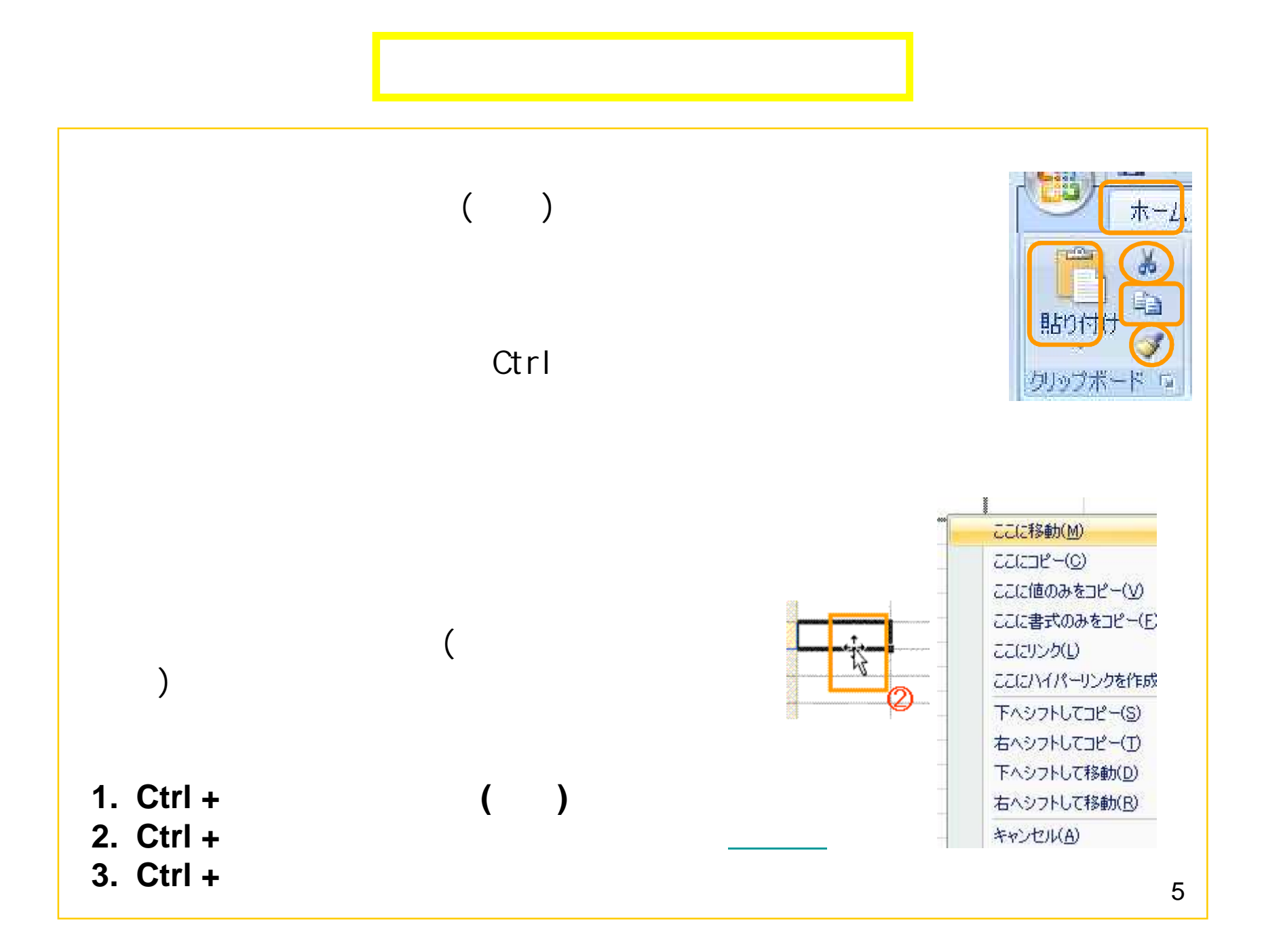

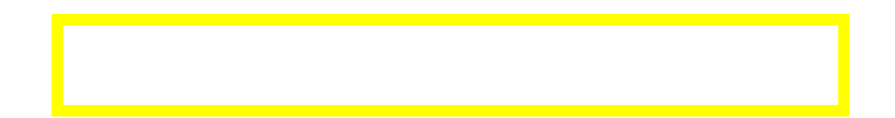

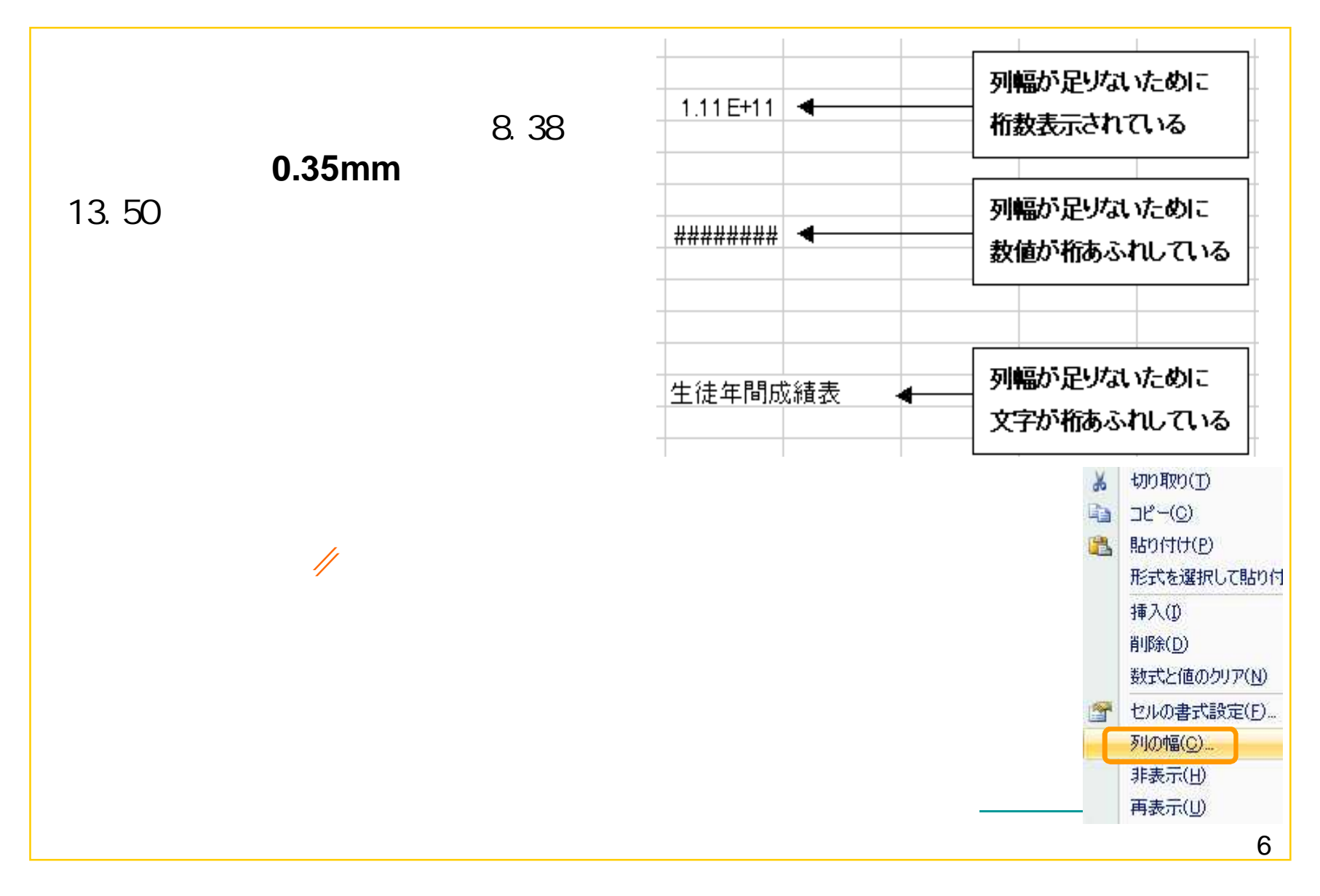

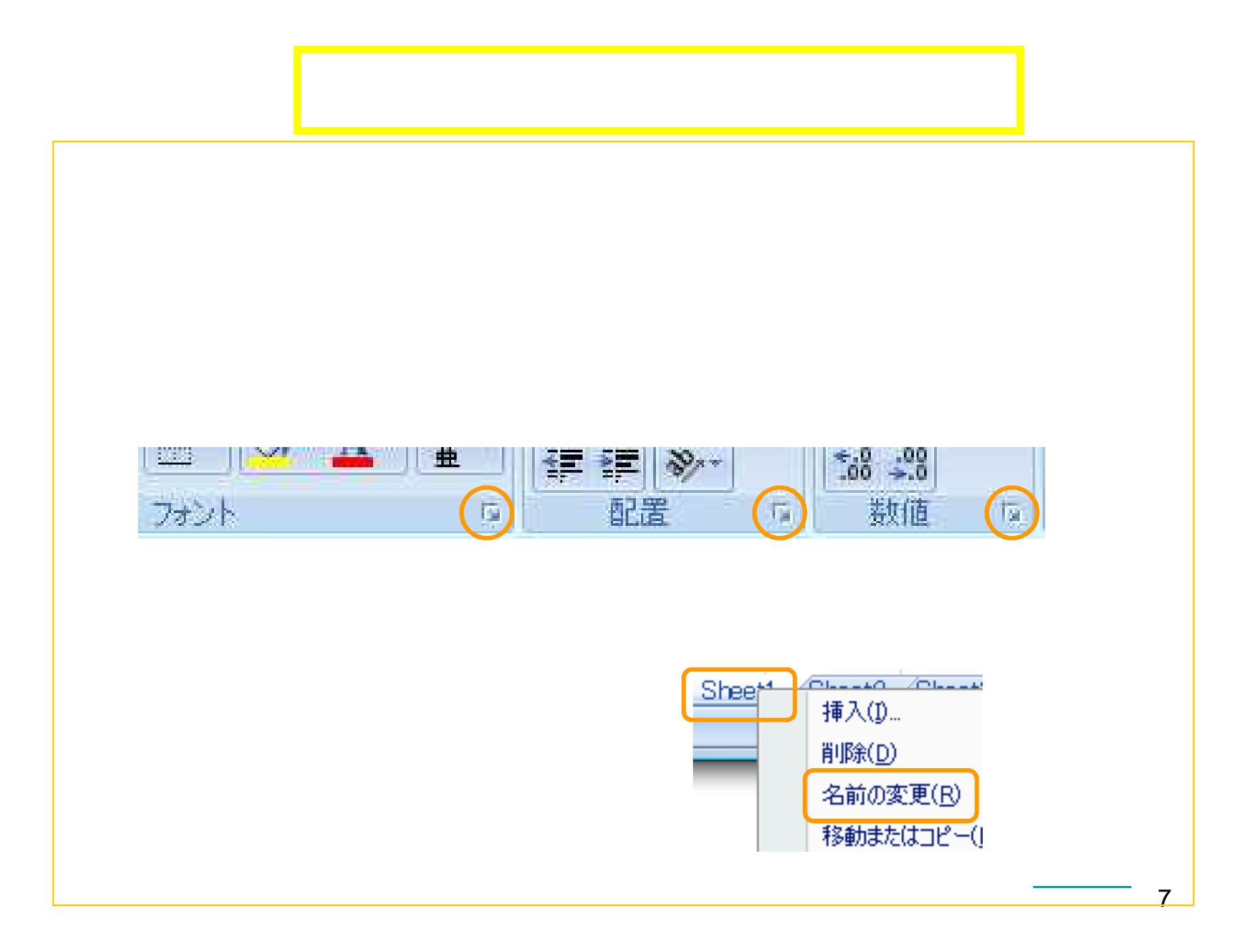

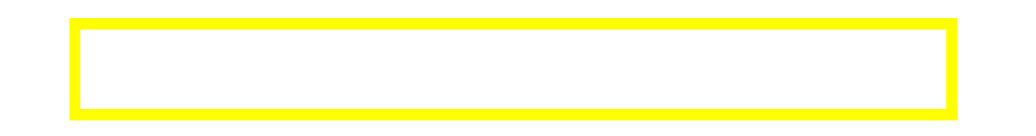

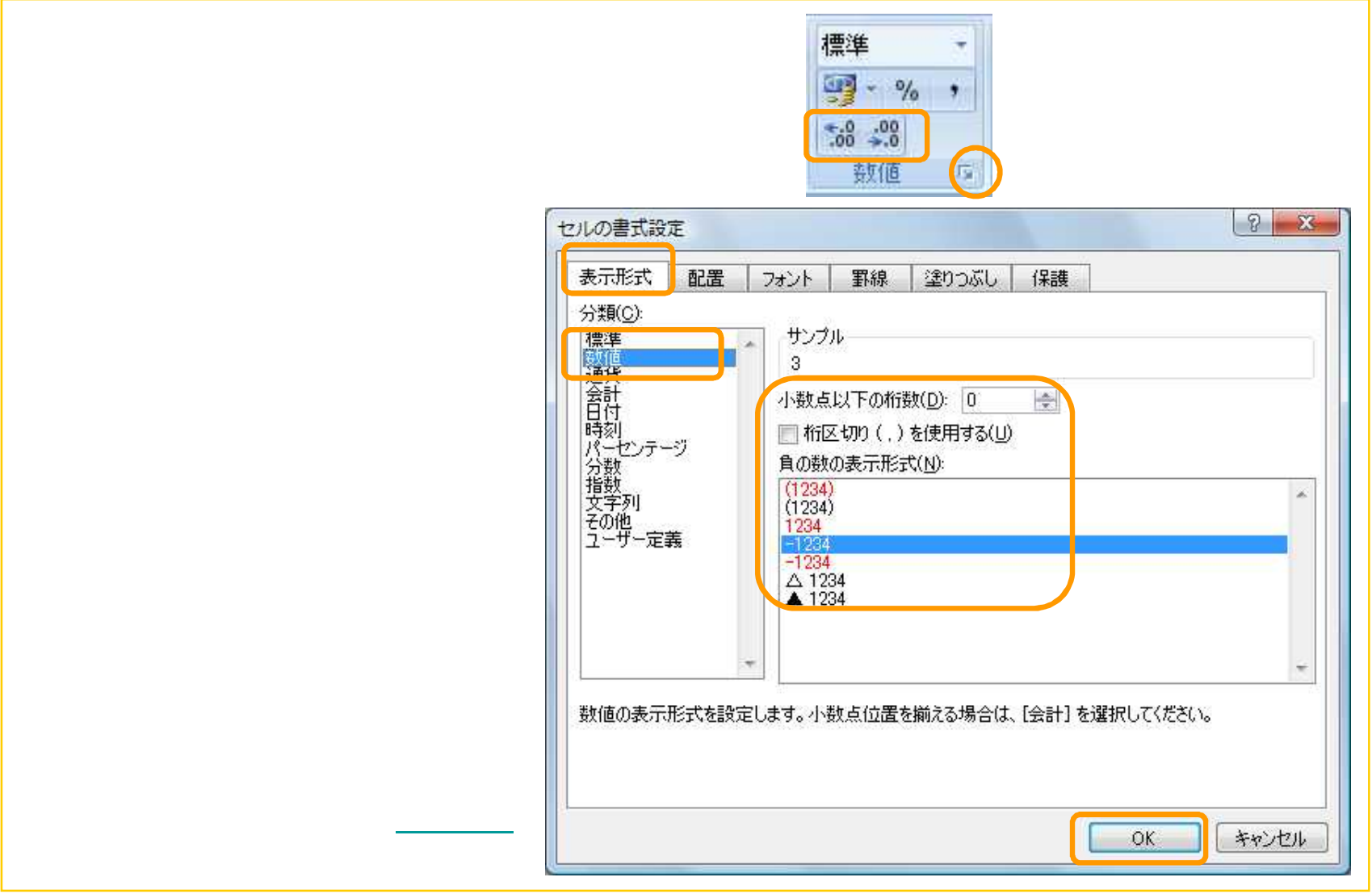

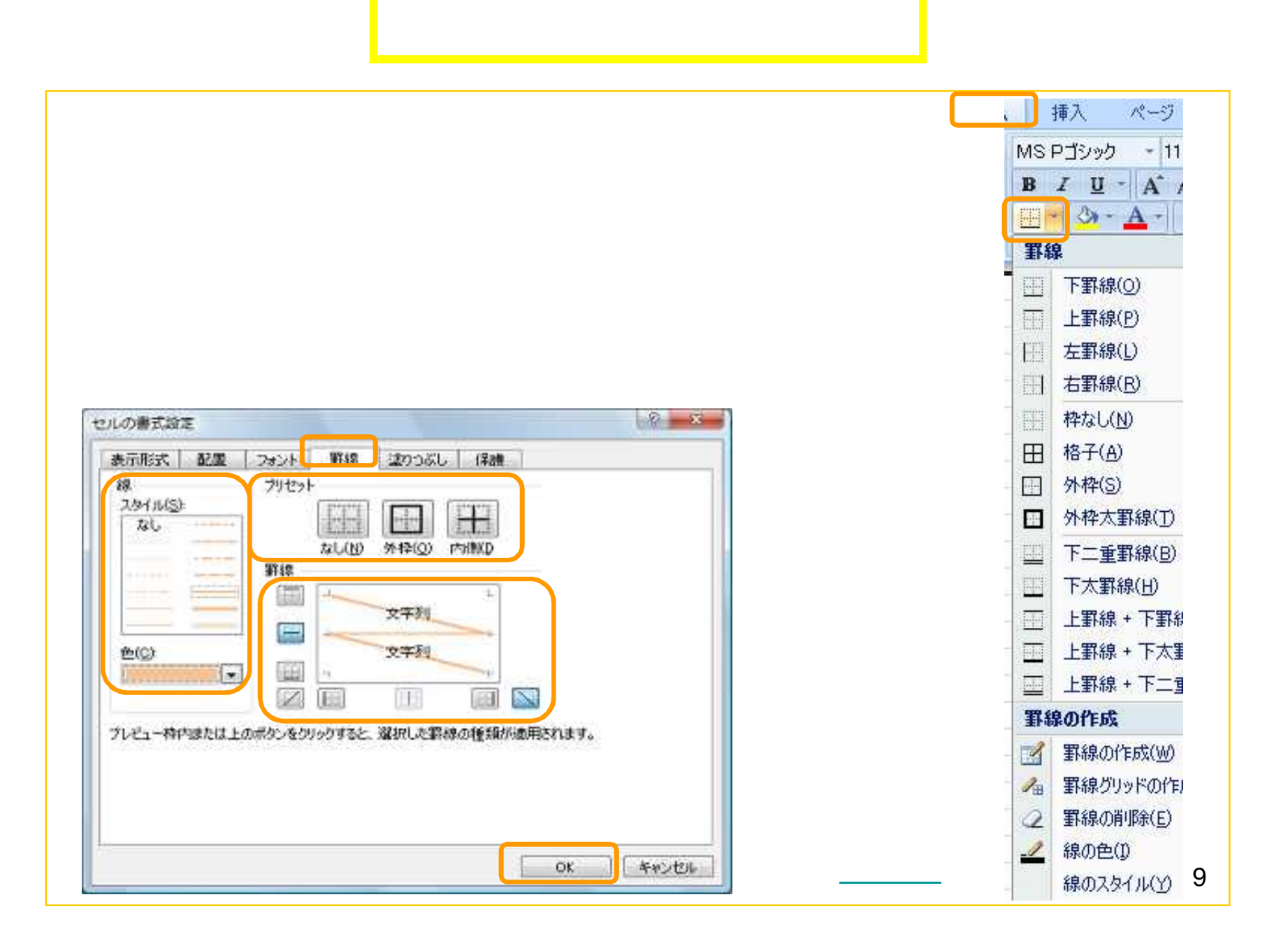

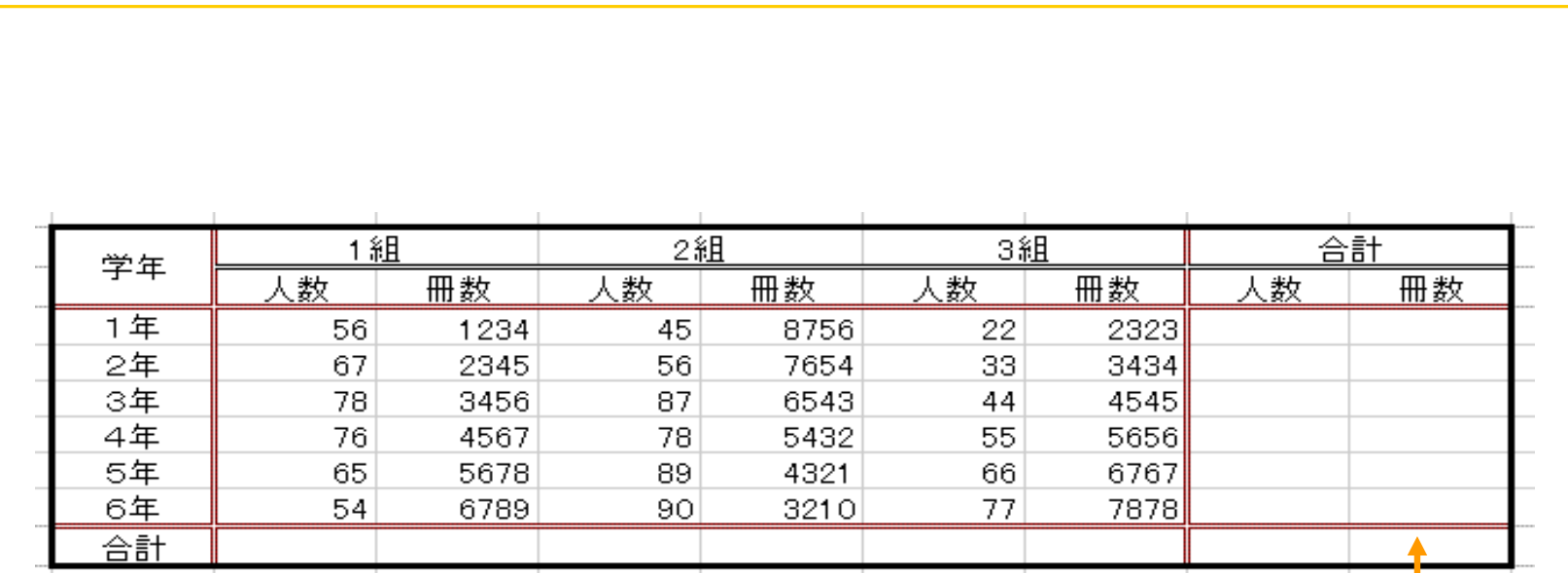

 $(1)$ 

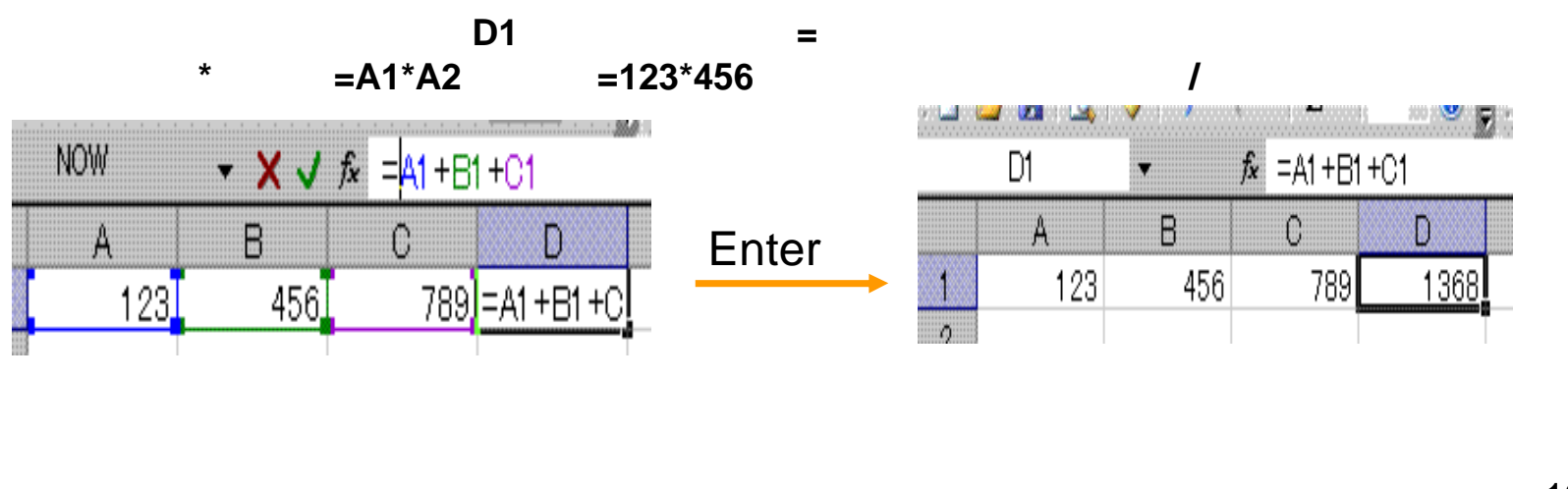

 $10$ 

## (2)

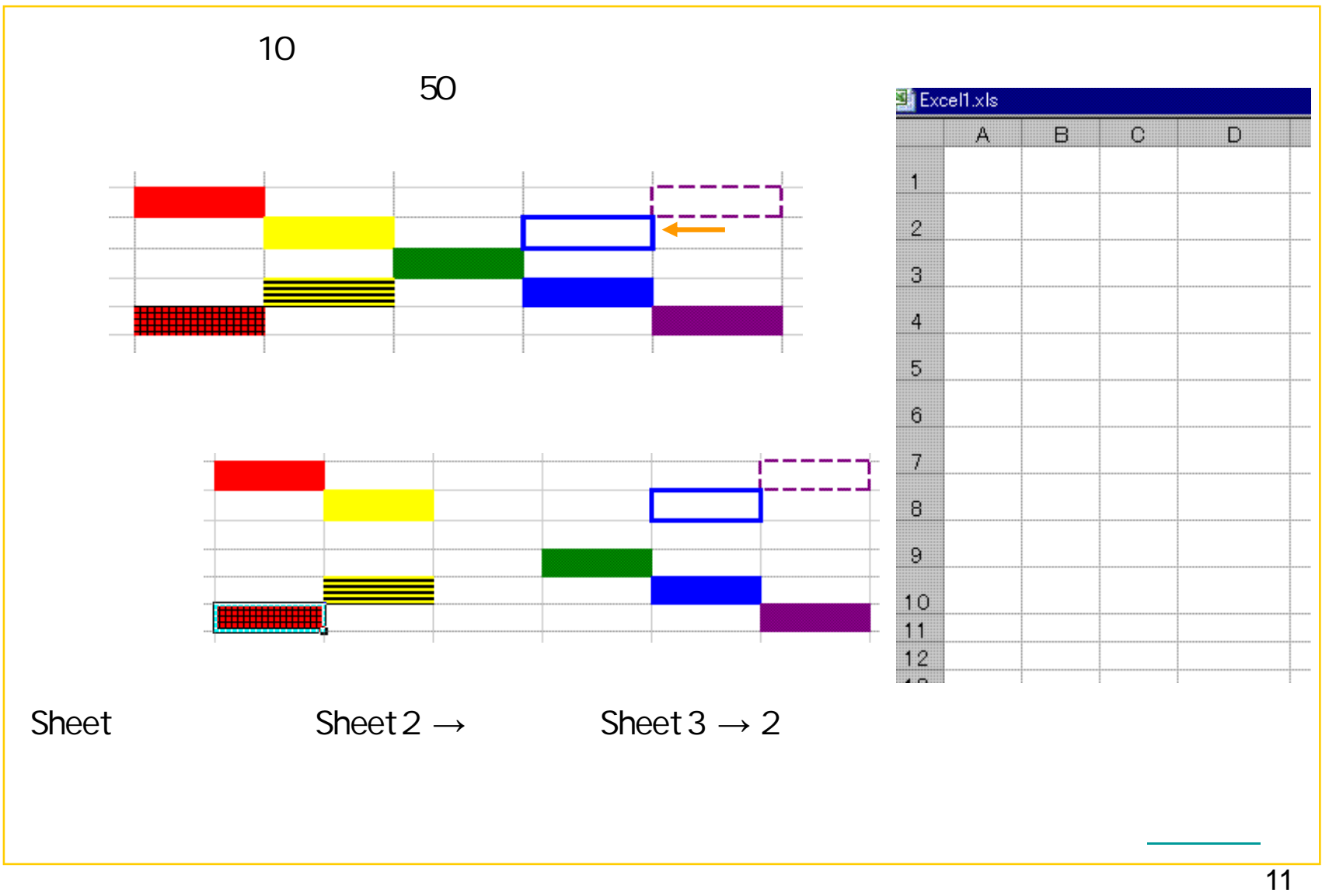